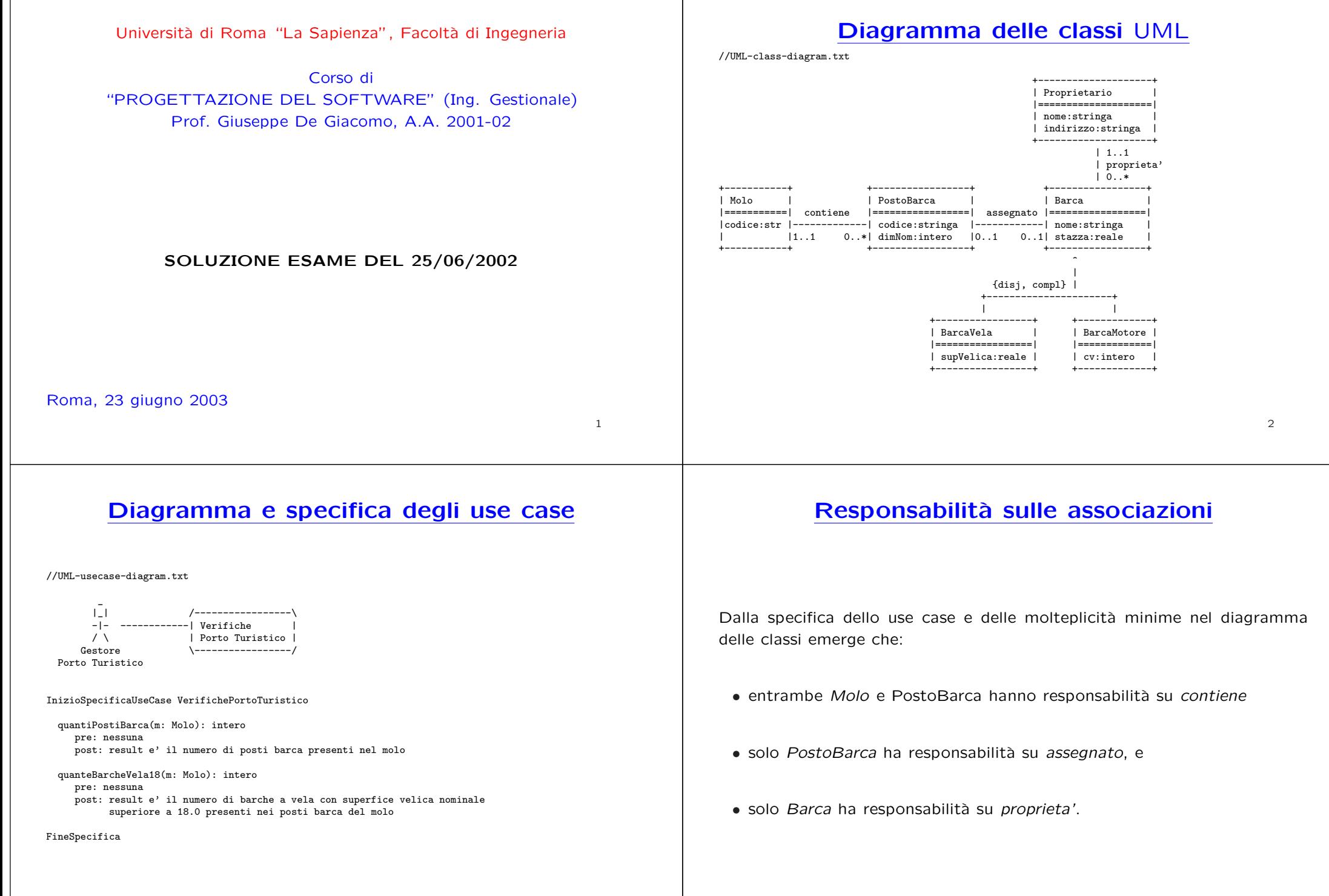

4

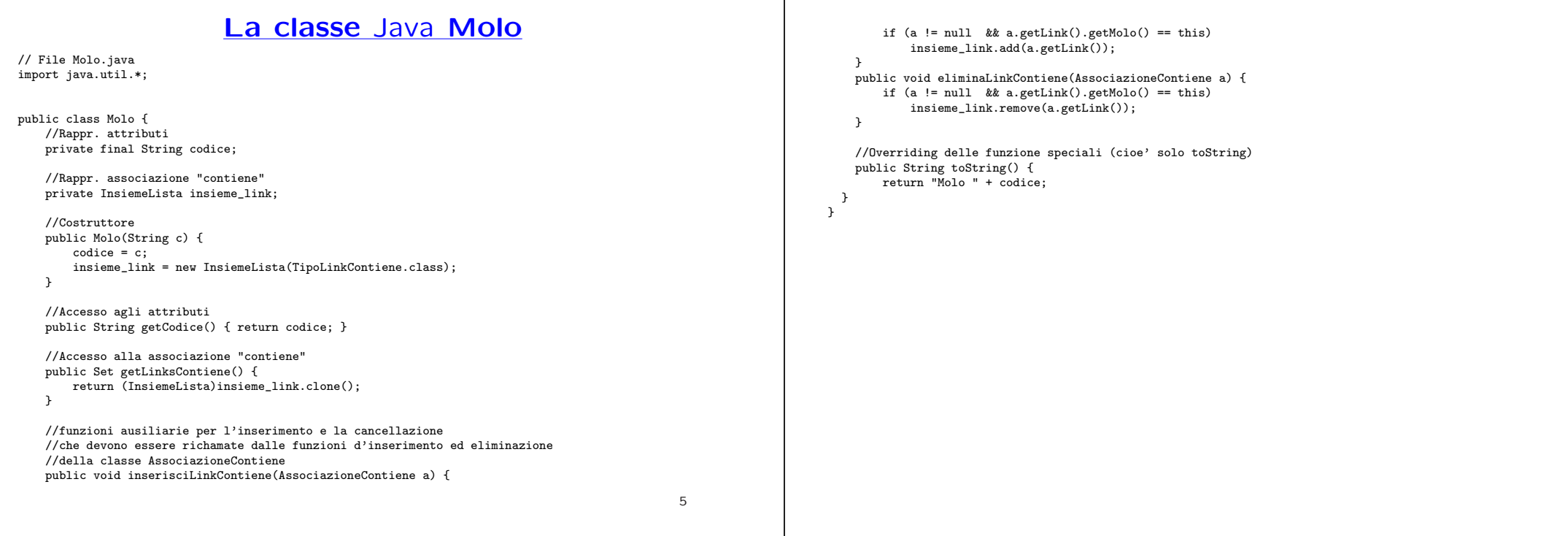

## **La classe** Java **TipoLinkContiene**

```
// File TipoLinkContiene.java
public class TipoLinkContiene {
    private final Molo ilMolo;
    private final PostoBarca ilPostoBarca;
    public TipoLinkContiene(Molo x, PostoBarca y) {
        i1Molo = x;
        ilPostoBarca = y;
    }
    public boolean equals(Object o) {
        if (o != null && getClass().equals(o.getClass())) {
            TipoLinkContiene b = (TipoLinkContiene)o;
             return b.ilMolo != null && b.ilPostoBarca != null &&
                b.ilMolo == ilMolo &&
b.ilPostoBarca == ilPostoBarca;
        }
        else return false;
    }
    public Molo getMolo() { return ilMolo; }
    public PostoBarca getPostoBarca() { return ilPostoBarca; }
}
```
### **La classe** Java **AssociazioneContiene**

#### // File AssociazioneContiene.java

```
public class AssociazioneContiene {
    private AssociazioneContiene(TipoLinkContiene x) { link = x; }
    private TipoLinkContiene link;
    public TipoLinkContiene getLink() { return link; }
    public static void inserisci(TipoLinkContiene y) {
        if (y.getMolo() != null && y.getPostoBarca() != null) {
            \overline{\text{AssociationeContiene}} k = new AssociazioneContiene(v):
            y.getMolo().inserisciLinkContiene(k);
            y.getPostoBarca().inserisciLinkContiene(k);
        }
    }
    public static void elimina(TipoLinkContiene y) {
        if (y.getMolo() != null && y.getPostoBarca() != null) {
            AssociazioneContiene k = new AssociazioneContiene(y);
            y.getMolo().eliminaLinkContiene(k);
            y.getPostoBarca().eliminaLinkContiene(k);
        }
    }
}
```
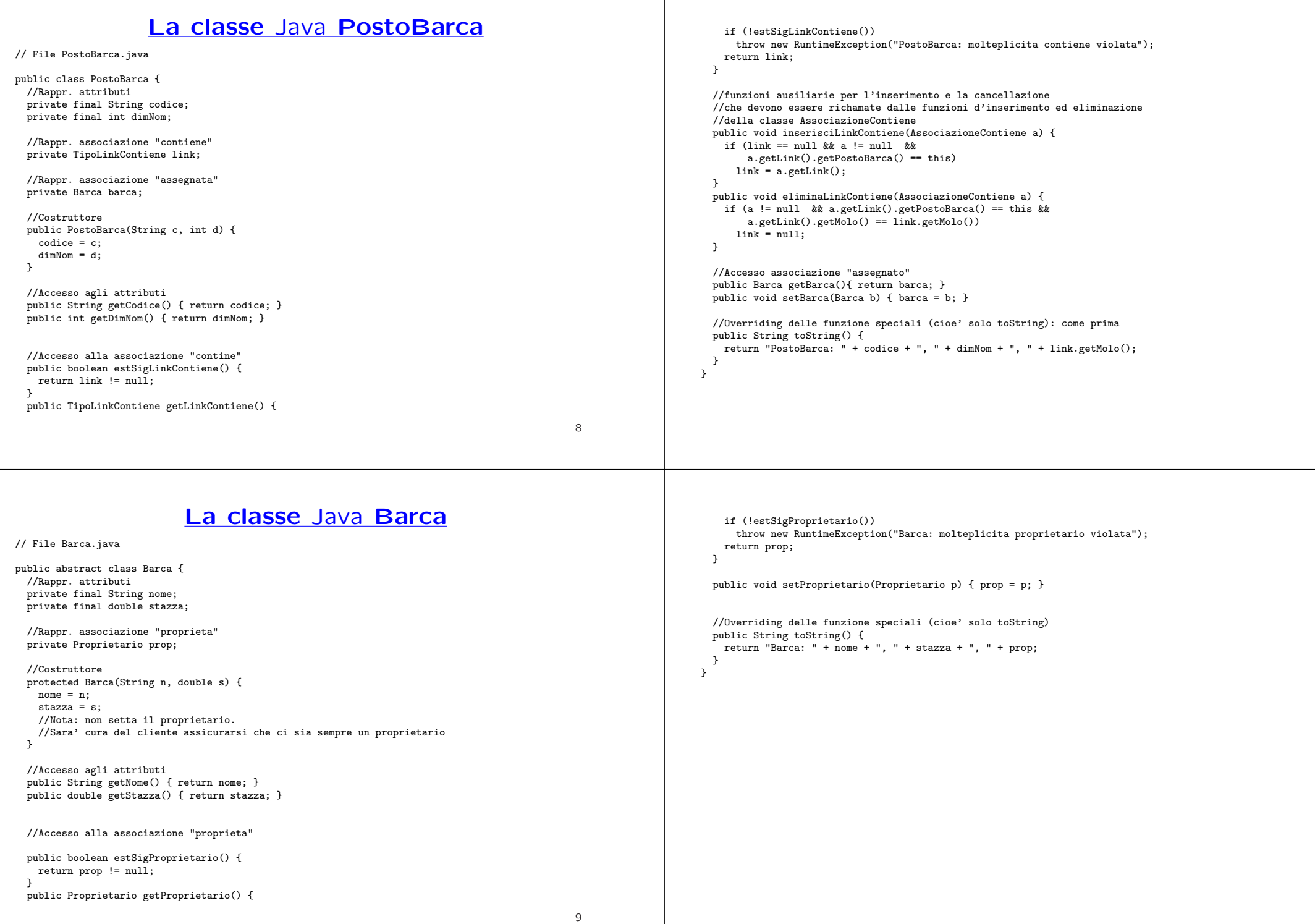

#### **La classe** Java **BarcaVela**

// File BarcaVela.java

```
public class BarcaVela extends Barca {
  private final double superficieVelica;
  public BarcaVela(String n, double s, double sv) {
    super(n,s);
    superficieVelica = sv;
  }
  public double getSuperficieVelica() { return superficieVelica; }
  public String toString() {
   return super.toString() + " BarcaVela, supefice velica " +
                             superficieVelica;
 }
}
```

```
// File BarcaMotore.java
public class BarcaMotore extends Barca {
    protected final int cvNominali;
    public BarcaMotore(String n, double s, int cv) {
        super(n,s):
        cvNominali = cv;
    }
    public int getPotenza() { return cvNominali; }
    public String toString() {
        return super.toString() + " BarcaMotore, cv nominali " +
            cvNominali;
    }
\rightarrow
```
10

## **La classe** Java **Proprietario**

// File Proprietario.java

```
public class Proprietario {
    private final String nome;
    private String indirizzo;
    public Proprietario(String n, String i) {
        none = n:
        indirizzo = i;
    }
    public String getNome() { return nome; }
    public String getIndirizzo() { return indirizzo; }
    public void setIndirizzo(String i) { indirizzo = i; }
}
```
## **Realizzazione in** Java **dello use case**

```
// File VerifichePortoTuristico.java
import java.util.*;
public class VerifichePortoTuristico {
    public static int quantiPostiBarca(Molo m) {
        return m.getLinksContiene().size();
    }
    public static int quanteBarcheVela18(Molo m) {
        Set tuple = m.getLinksContiene();
        Iterator it = tuple.iterator();
        int cont = 0:
        while(it.hasNext()) {
            TipoLinkContiene t = (TipoLinkContiene)it.next();
            Barca b = t.getPostoBarca().getBarca();
            if ((BarcaVela.class).isInstance(b) && //Nota: isInstance() tratta bene anche il caso b==null
                 //oppure: b!=null && b.getClass().equals(BarcaVela.class)&&
                ((BarcaVela)b).getSuperficieVelica() > 18.0) // si noti il casting!
                cont++;
        }
        return cont;
    }
}
```
11

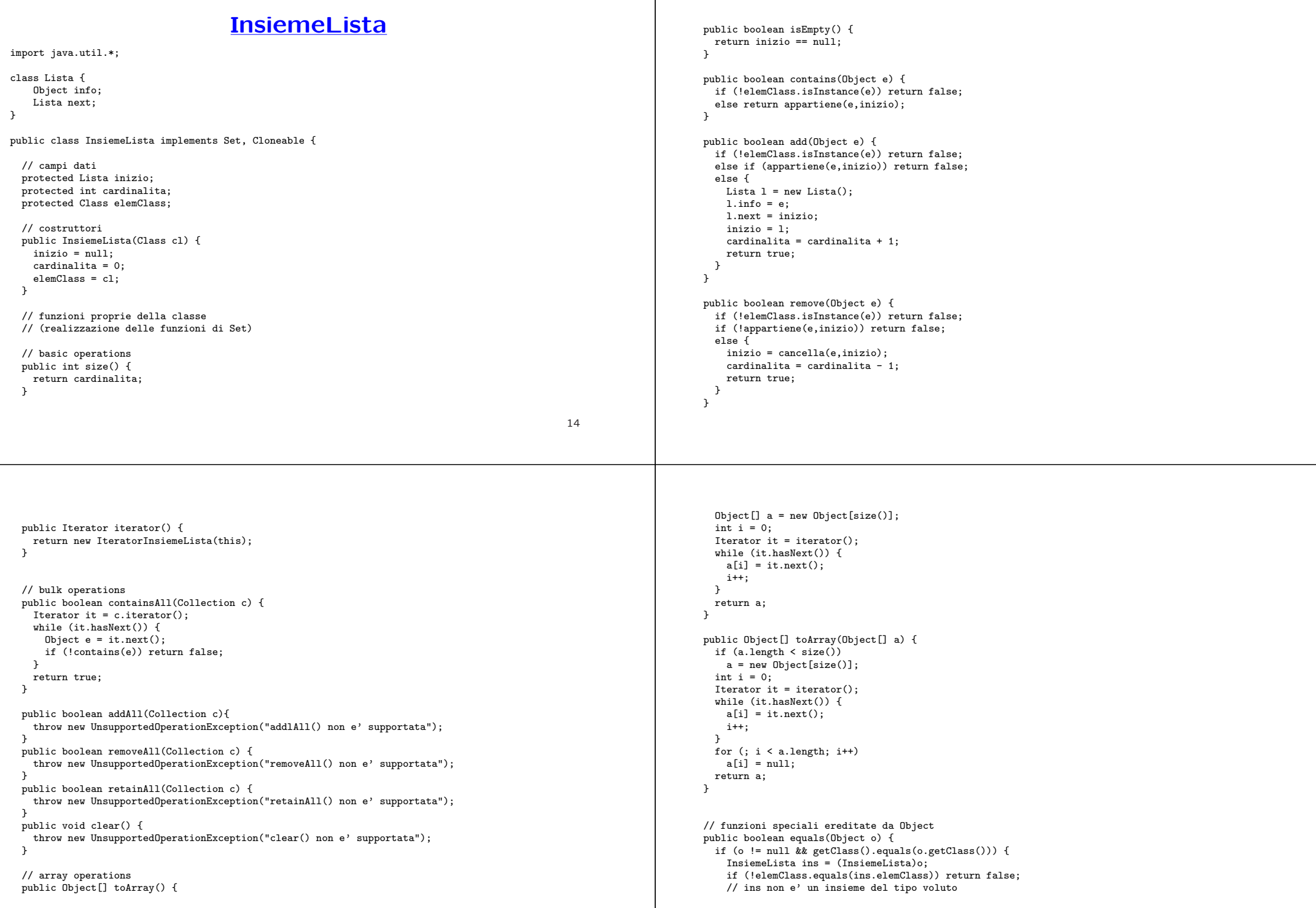

```
else if (cardinalita != ins.cardinalita) return false;
    // ins non ha la cardinalita' giusta
    else {
     // verifica che gli elementi nella lista siano gli stessi
     Lista l = inizio;
      while (1 := null) {
       if (!appartiene(l.info,ins.inizio))
         return false;
       l = l.next;}
     return true;
    }
 }
 else return false;
}
public Object clone() {
  try {
    InsiemeLista ins = (InsiemeLista) super.clone();
    // chiamata a clone() di Object che esegue la copia campo a campo;
    // questa copia e' sufficiente per i campi cardinalita e elemClass
    // ma non per il campo inizio del quale va fatta una copia profonda
    ins.inizio = copia(inizio);
    return ins;
 } catch(CloneNotSupportedException e) {
    // non puo' accadere perche' implementiamo l'interfaccia cloneable,
    // ma va comunque gestita
    throw new InternalError(e.toString());
 }
}
public String toString() {
```
} } }

```
String s = "{ "Lista l = inizio;while (1 := null) {
   s = s + 1. info + " ":
   l = l.next;
 }
 s = s + "}';
 return s;
}
// funzioni ausiliarie
protected static boolean appartiene(Object e, Lista l){
 return (l != null) && (l.info.equals(e) || appartiene(e,l.next));
}
protected static Lista copia (Lista l) {
 if (1 == null) return null:else {
   Lista 11 = new Lista();
   ll.info = l.info;
   ll.next = copia(l.next);
   return ll;
 }
}
protected static Lista cancella(Object e, Lista l) {
 if (1 == null) return null:
  else if (l.info.equals(e)) return l.next;
  else {
   l.next = cancella(e,l.next);
   return l;
```
# **IteratorInsiemeLista**

```
// Quanto segue deve stare nello stesso package di InsiemeLista
```

```
import java.util.*;
```
}

```
public class IteratorInsiemeLista implements Iterator {
 private Lista rif;
```

```
public IteratorInsiemeLista(InsiemeLista ins) {
 rif = ins.inizio; //nota inizio e' accessibile perche'
                   //InsiemeLista e' nello stesso package!!!
}
```

```
// Realizzazione funzioni di Itarator
public boolean hasNext() {
 return rif != null;
}
public Object next() {
 Object e = rif.info;
 rif = rif.next;
 return e;
}
public void remove() {
  throw new UnsupportedOperationException("remove() non e' supportata");
\overline{ }
```